## **Maus- und Tastaturverteiler**

## **Software-Switch für Eingabegeräte**

**Der Mauszeiger fährt unterbrechungsfrei vom Bildschirm des Desktop-iMac auf den Monitor des daneben stehenden Windows-Notebooks, als befände sich die Maus auf einem System; Tastatursteuerung und Zwischenablage wandern mit: Die Anwendung Synergy steuert die Mehrfachnutzung der Eingabemedien elegant.**

**Von Jo Bager**

**N**eben dem Arbeitsplatzrechner nutzen Administratoren und Entwickler oft weitere PCs, beispielsweise um neue Software oder Website-Entwürfe zu testen. Um nicht mit mehreren Tastaturen hantieren zu müssen, gibt es Hardware wie KVM- oder KM-Switches (KVM steht für Keyboard, Video und Mouse), mit denen sich mehrere PCs dieselben Eingabegeräte teilen können. In bestimmten Konfigurationen löst die Software Synergy diese Aufgabe elegant: wenn man mehrere PCs einsetzt, die jeweils über einen eigenen Monitor verfügen.

## **Einfache Einrichtung**

Synergy baut auf betagten Urahnen auf, ein erster Vorläufer erschien 1996. Über viele Jahre verlief die Weiterentwicklung schleppend, diverse Ableger entstanden. 2020 hat der Hersteller mit der Entwicklung der in vieler Hinsicht überarbeiteten aktuellen Version 3 begonnen. Wir haben den Release Candidate 3 mit verschiedenen Setups unter Windows 11, macOS 14 und Ubuntu 22 in mehreren LANs getestet.

Die Einrichtung gestaltet sich sehr einfach: Man installiert die Software auf allen Geräten. Sofern sich die Geräte im selben LAN befinden, finden sie sich gegenseitig und zeigen sich und die jeweils anderen Geräte als Icons unter "Screen layout" an. Sollten sich Rechner nicht automatisch finden, zeigt Synergy die rich-

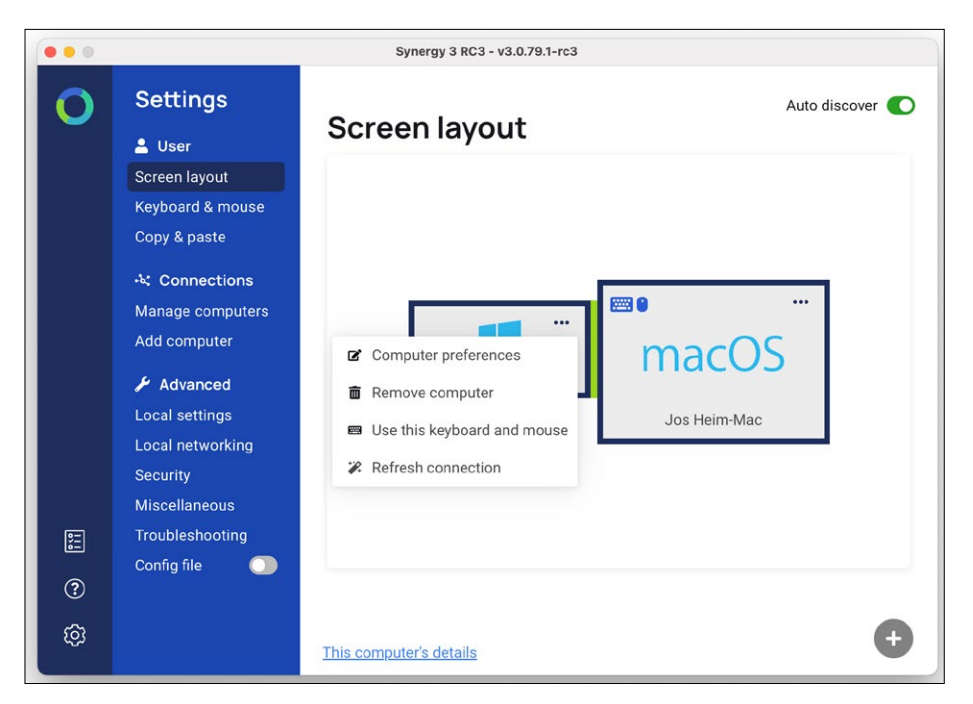

Per "Screen layout" bildet man die Anordnung der realen PC-Monitore nach **und legt fest, wo die Maus von einem zum anderen wandern darf.**

tigen Einstellungen für die einzelnen PCs an. In einer der Installationen verschiebt, vergrößert und verkleinert man die Icons der Rechner, bis sie der realen Anordnung der Monitore entsprechen. Anschließend legt man noch fest, von welchem PC aus man die anderen fernsteuert – fertig.

Synergy hebt im Screen Layout die Bereiche hervor, in denen die Maus von einem Rechner zum anderen fahren kann. Bewegt man den Mauszeiger über die Rechnergrenzen hinweg, wandert die Tastatursteuerung mit. Dabei gelten die Tastaturbelegungen des Systems, auf dem sich die Maus befindet.

Das Setup lässt sich noch in vielerlei Hinsicht feintunen. So kann man für jeden Bildschirm tote Ecken definieren, durch die die Maus nicht auf einen Nachbarbildschirm wandern soll. Für Rechner, die von einem anderen PC aus gesteuert werden, kann man festlegen, welche Taste statt der dort üblichen Modifikatortasten wie Shift oder Ctrl genutzt werden sollen. Per benutzerdefinierten Hotkeys kann man zu einem bestimmten PC wechseln.

Synergy kopiert Texte und Bilder per Zwischenablage über Systemgrenzen hinweg, Drag & Drop lässt sich als experimentelles Feature einschalten. Ein PC lässt sich mit Synergy in mehreren Umgebungen nutzen. Wer zum Beispiel das Notebook im Homeoffice und in der Firma nutzt, kann es in beiden Umgebungen mit verschiedenen PCs per Synergy vernetzen.

Synergy ist in zwei Versionen erhältlich. Für einmalig 29 US-Dollar darf man die Software mit maximal drei PCs nutzen, erhält ein Jahr lang technischen Support und Updates. Für 59 US-Dollar verlängern sich die Zeiträume auf jeweils fünf Jahre und man darf bis zu 15 PCs vernetzen. Zusätzlich lässt sich die Kommunikation per TLS verschlüsseln. Man kann die Software 30 Tage lang testen. *(jo@ct.de)*

## **Synergy 3 RC3**

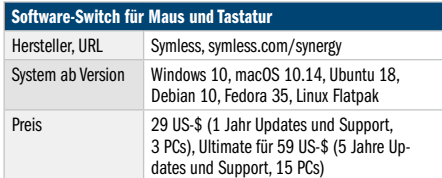